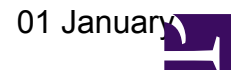

# **16.1.2013**

### **Olaf reports:**

in the tests I ran last night, I noticed that some HBA tiles/elements did not accept delays for the analog beam forming. Here is the corresponding output from rspctl --realdelays:

HBA[66].real delays= ??? ??? ??? ??? ??? ??? ??? ??? ??? ??? ??? ??? ??? ??? ??? ??? HBA[67].real delays= ??? ??? ??? ??? ??? ??? ??? ??? ??? ??? ??? ??? ??? ??? ??? ??? HBA[96].real delays= ??? ??? ??? ??? ??? ??? ??? ??? ??? ??? ??? ??? ??? ??? ??? ??? HBA[97].real delays= ??? ??? ??? ??? ??? ??? ??? ??? ??? ??? ??? ??? ??? ??? ??? ??? HBA[160].real delays= 204 212 220 228 188 196 200 208 172 180 184 ??? 156 160 168 176 HBA[161].real delays= 204 212 220 228 188 196 200 208 172 180 184 ??? 156 160 168 176 HBA[166].real delays= 204 212 220 228 188 196 200 208 172 180 184 ??? 156 160 168 176 HBA[167].real delays= 204 212 220 228 188 196 200 208 172 180 184 ??? 156 160 168 176

In other words 66/67,96/97 did not work at all, and 160/161,166/167 had problems with one element. I tried it again by going back to swlevel 0, but to no avail.

[Note:] This was testted after directly switching to rcumode 5, i.e. going to swlevel 3, defining a beam and then testing after BeamControl is done setting everyting up. No tests with first going to rcumode 5 and testing the analog beam forming after the tiles have been in switched on for a while was done. (See 26<sup>th</sup> November 2012.)

## **21.1.2013**

### **HBA Modem-Tests:**

In all tests I did, we had:

HBA[66].real delays= ??? ??? ??? ??? ??? ??? ??? ??? ??? ??? ??? ??? ??? ??? ??? ??? HBA[67].real delays= ??? ??? ??? ??? ??? ??? ??? ??? ??? ??? ??? ??? ??? ??? ??? ??? HBA[96].real delays= ??? ??? ??? ??? ??? ??? ??? ??? ??? ??? ??? ??? ??? ??? ??? ??? HBA[97].real delays= ??? ??? ??? ??? ??? ??? ??? ??? ??? ??? ??? ??? ??? ??? ??? ???

In the first part of modemtest, also those two consistently showed up:

HBA[26].real delays= 1 2 3 4 5 6 7 8 9 10 11 ??? 13 14 15 16 HBA[27].real delays= 1 2 3 4 5 6 7 8 9 10 11 ??? 13 14 15 16 HBA[166].real delays= 1 2 3 4 5 6 7 8 9 10 11 ??? 13 14 15 16 HBA[167].real delays= 1 2 3 4 5 6 7 8 9 10 11 ??? 13 14 15 16

In other tests they were fine.

### **31.1.2013**

### **Talking to ASTRON:**

Apparently all HBA's were working during the stationtest on 30.1.2013.

#### **Testing Juelich LTA -> Effelsberg transfer during ILT obs**

There is missing data even when no data transfer is taking place. During data transfer more data seems to go missing...

### **Number of flagged LBAs in ILT mode**

In ILT mode in rcumode 3, 130 out of 192 RCUs are switched OFF (65 out of 96 antennas, 68%), this is because they are flagged in the ASTRON system health database. Aparently the RFI at in LBA Effelsberg causes the stationtest to flag many LBAs.